# Farbworkshop '07

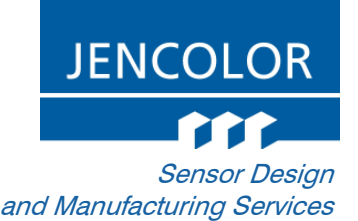

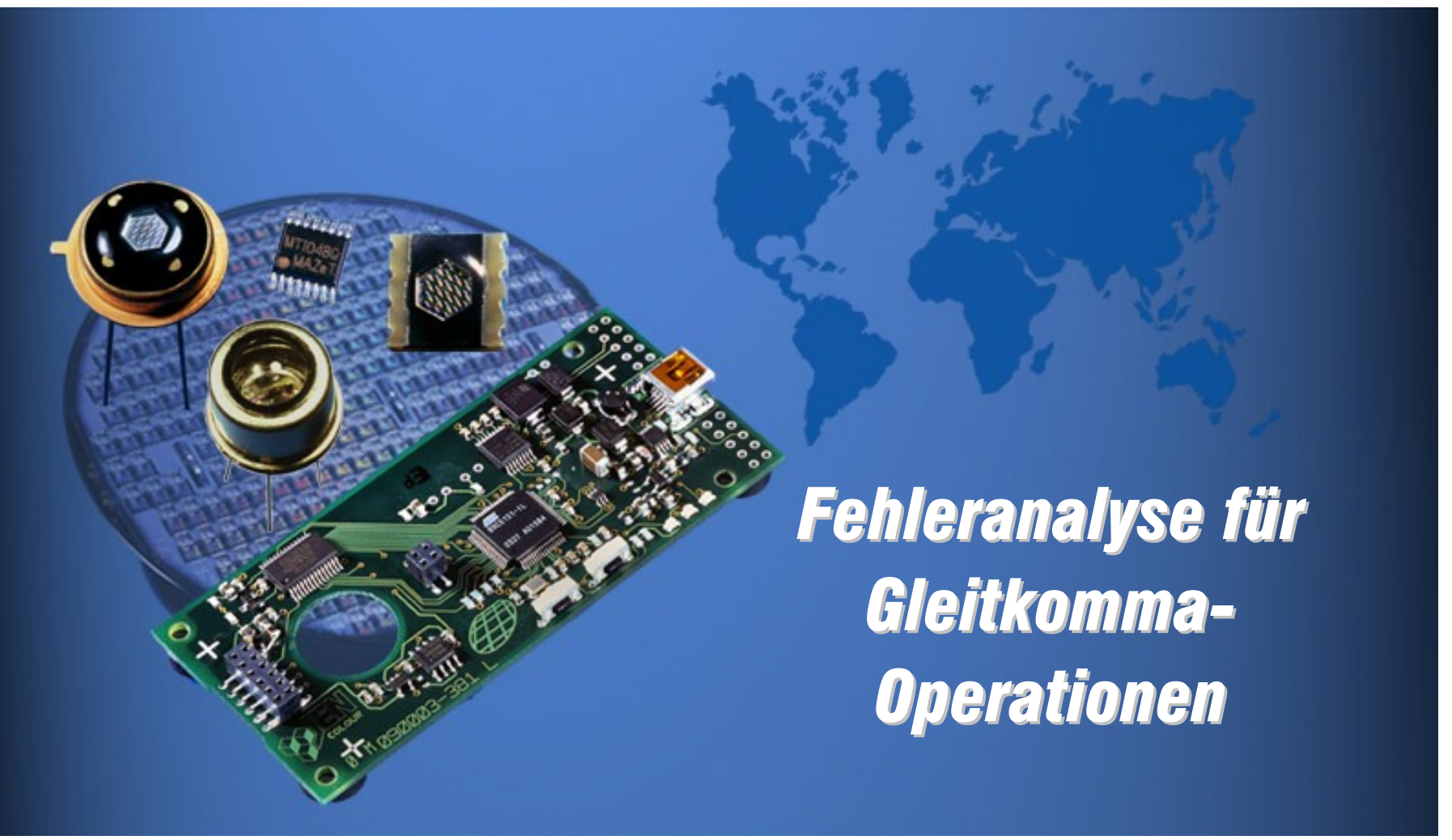

FSP - Hailer / Göpfert - Folie 1 MAZeT GmbH / Fehleranalyse für Gleitkomma-Operationen

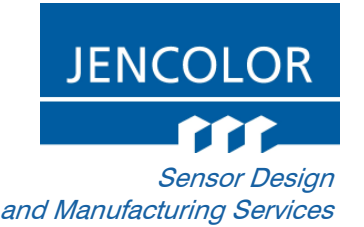

### **Einleitung**

- Kurzeinführung ColorLib
- Fließkommanotation reeller Zahlen auf Computer
- Grundrechenarten
- Fehlerfortpflanzung
- Vergleich der Darstellungsformen
- **> Zusammenfassung**

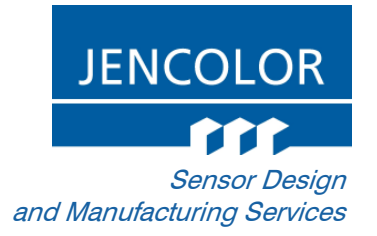

### Motivation

#### Hoher Aufwand der Programmierung farbmetrischer Operationen

#### $\blacktriangleright$  Keine einfache "Plug and Play" Lösung

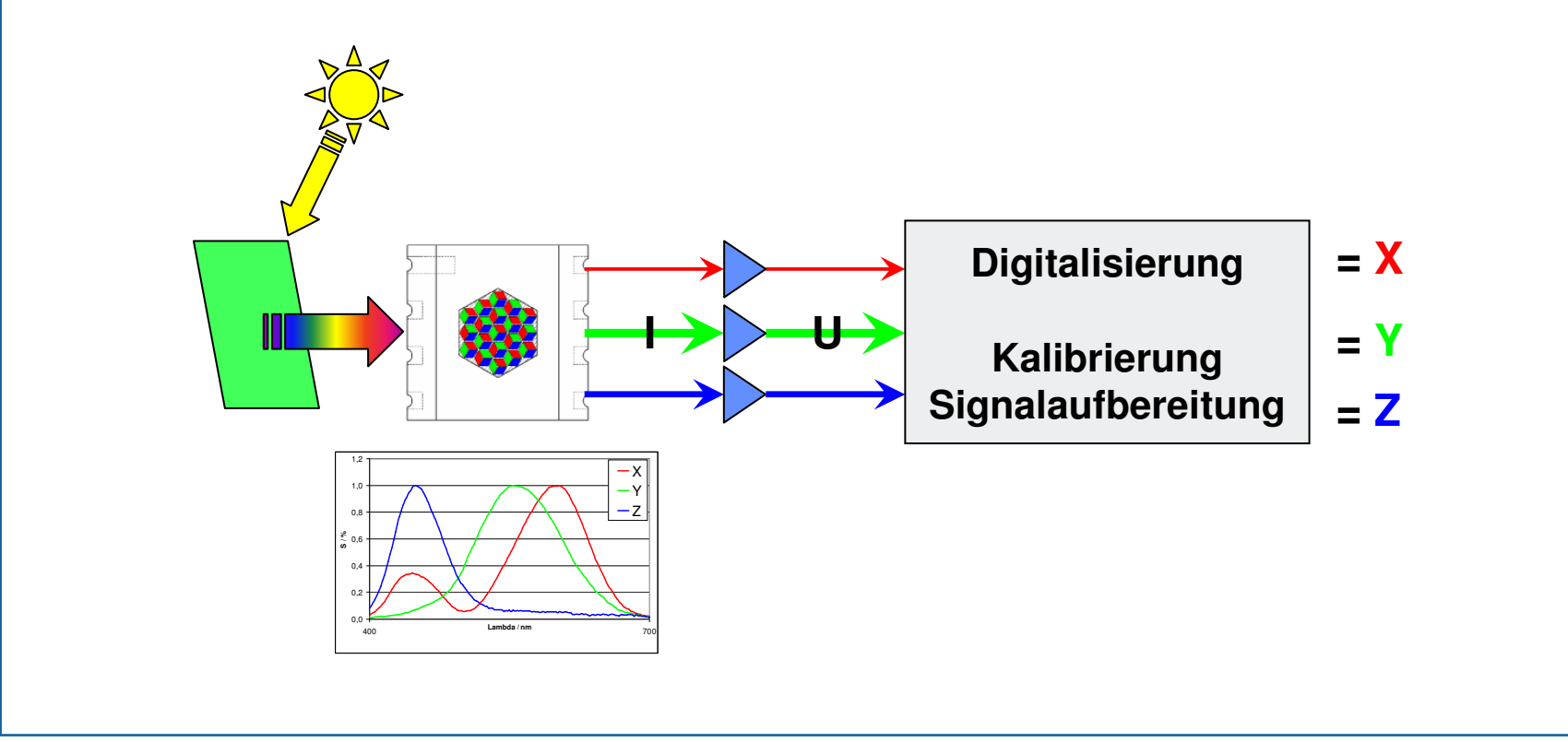

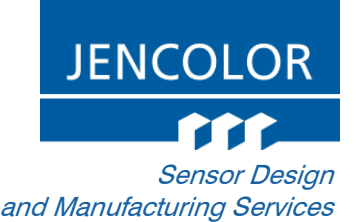

### Aufgaben der ColorLib

#### Funktionsbibliotheken für:

- Digitalisierung
- **Kalibrierung**
- Messwertkorrektur
- $\blacksquare$ Farbmetrische Berechnungen
- Zuordnungen der Daten

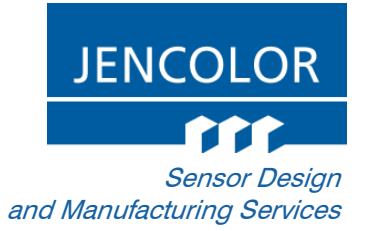

#### Umsetzung

#### ▶ Zielsysteme: PC, 32-, 16-bit Mikrocontroller

(8-bit Mikrocontroller)

- **Programmierung in ANSI C**
- **Kalibrierung und Auslesen der Sensoren jeweils mit einem** Funktionsaufruf
- Einbindung zielsystemabhängiger Funktionen über Callback-Funktionen
- **EXECTE:** Keine Einbindung von Standardbibliotheken

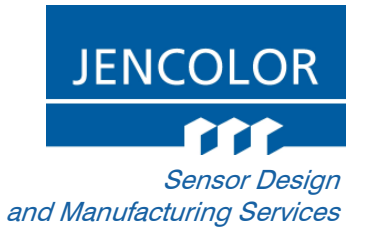

### **Lösung**

- $\blacktriangleright$ Nahezu simultane Auswertung mehrerer True Color Sensoren
- Ausgabe korrigierter Messwerte in einem Array
- **Einbindung einer Software Gleitkomma-Bibliothek**<br>————————————————————

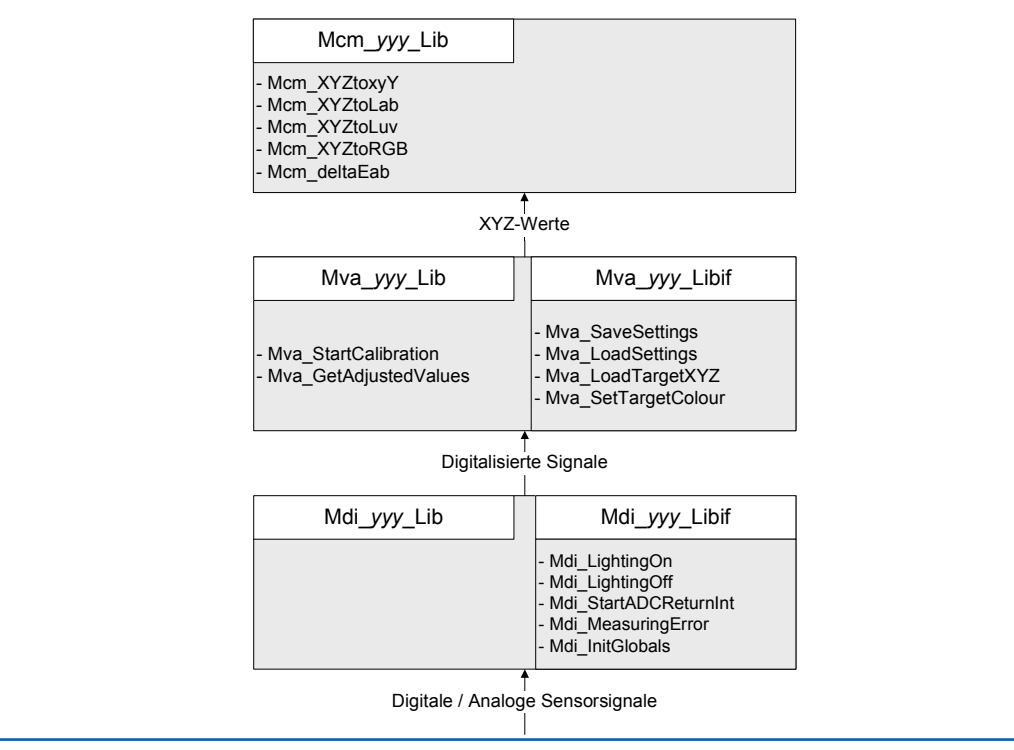

FSP - Hailer / Göpfert - Folie 6 MAZeT GmbH / Fehleranalyse für Gleitkomma-Operationen

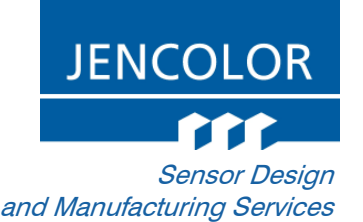

### Fließkommadarstellung

# Wissenschaftliche Notation

# **Mathematische Beschreibung einer Zahl z:**<br>

- Vorzeichen vz
- $\blacksquare$ Mantisse m
- $\blacksquare$ Basis b
- Exponent x

 $vz$  ,  $m \cdot h^x$  $z = (-1)^{vz} \cdot m \cdot b$ 

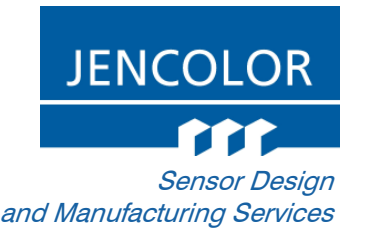

### Fließkommadarstellung

#### Wahl des Exponenten beschreibt den Wertebereich

#### **Basis kann frei gewählt werden**

durch IEEE 754 hat sich die Basis 2 auf Computern durchgesetzt

#### Mantisse enthält die grundlegenden Ziffern einer Fließkommazahl

■ Je mehr Ziffern, desto höhere Genauigkeit

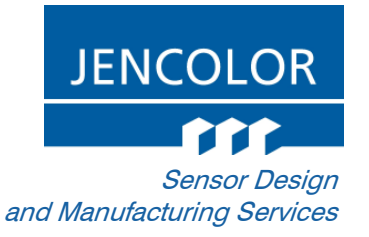

# Standard - IEEE 754

#### Es existiert eine Vielzahl an unterschiedlichen Formaten

- Anordnung der Daten
- Wahl der Parameter zur Darstellung (Mantisse, Exponent)

#### IEEE 754 definiert die Eigenschaften für binäre Fließkommazahlen auf dem Computer

■ Rundungsmodi, Sonderfälle, Datenformat

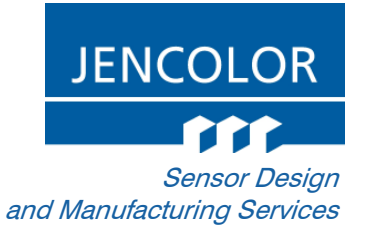

#### IEEE 754

#### Die Kommission definiert 4 verschiedene Grundformate: single $\blacksquare$ Min Max ■ double ■ single■ single extended  $\approx 3,4.10^{38}$ ■  $\approx 1, 2 \cdot 10^{-38}$  double extended $\blacksquare$ double $\approx 2.2 \cdot 10^{-308}$  $\approx 1.8 \cdot 10^{308}$ Abspeicherung in der Form 1 Bit VorzeichenColorLib■  $\approx 2.9 \cdot 10^{-39}$  $\approx 2.9 \cdot 10^{-39}$   $\approx 1.7 \cdot 10^{38}$ ■ m Bit Exponent  $\blacksquare$ n Bit Mantisse<br>single  $\blacksquare$ Exponent Mantisse  $Vz$ 8 BIt 23 Blt  $\rightarrow$ 32 Bit Exponent VZ Mantisse 11 Bit 52 Bit ★≼  $\rightarrow$ 64 Bit double

FSP - Hailer / Göpfert - Folie 10 Constants of the Constants of Constants of Constants MAZeT GmbH / Fehleranalyse für Gleitkomma-Operationen

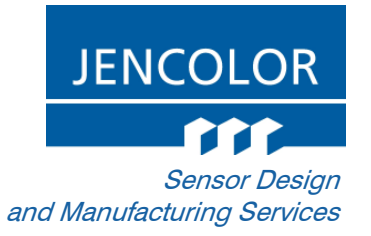

#### Darstellbare Zahlen

 Durch das separate Vorzeichen sind die Zahlen symmetrisch um die <sup>0</sup> angeordnet

▶ Beispiel:

$$
1,0_{10} = 1.00_2 \cdot 2^0
$$
  

$$
0,125_{10} = 0.01_2 \cdot 2^0
$$

$$
0,125_{10} = 0.01_2 \cdot 2^{-1}
$$

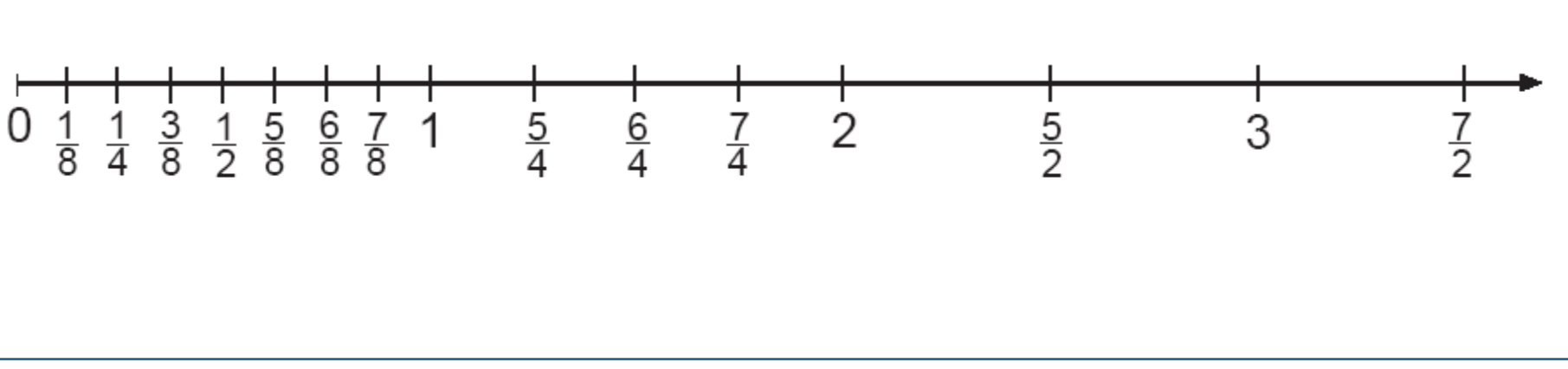

### Arithmetische Operationen von Fließkommazahlen - Addition

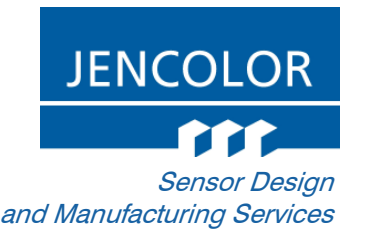

 $\Bigl( \overline{S}_{_X} \cdot \overline{M}_{_X} + \overline{S}_{_Y} \cdot \overline{M}_{_Y} \cdot 2^{E_{_Y} - E_{_X}} \Bigr). \, 2^B$  $(S_x \cdot M_x + S_y \cdot m_y) \cdot 2$  $\mu$   $\rightarrow$  *S M*  $\cdot$   $2^{E_z}$ *x*  $y = x \cdot y \cdot 2^{L_x}$  $x + S \cdot M \cdot 2^{-y}$ *y x E* $z^{\perp}$   $z$   $\perp$ *E* $z^{\prime \prime \prime} z$   $\rightarrow$ *E* $x^2 + y^2 + z^2 + z^2$  $\sum_{x}$   $\cdot$  *M*  $_{x}$   $+$  *S*<sub>y</sub>  $\cdot$  *M*<sub>y</sub>  $\cdot$  2<sup>*E*<sub>y</sub>-*E*<sub>x</sub></sub> $\sum$ *E*<sub>z</sub> $\sum$ *E*<sub>*ZE*</sup></sup></sub>  $y$  *y y z E* $E_y$   $\rightarrow$   $E_y$   $\rightarrow$   $E_z$   $\rightarrow$   $x$   $\rightarrow$ *y y E* $Y = S_y \cdot M_y \cdot 2^{E_y}$   $\Rightarrow Z = S_x \cdot M_x \cdot 2^{E_x} + S_y \cdot M_x$  $\Rightarrow$   $S_z m_z \cdot 2^{E_x} \Rightarrow S_z M_z \cdot 2$  $\Rightarrow$   $(S_x \cdot M_x + S_y \cdot m_y) \cdot 2$  $S_x \cdot M_x + S_y \cdot M$  $X = S_x \cdot M_x \cdot 2^{E_x}$ <br>  $Z = S_x \cdot M_x \cdot 2^{E_x} + S_y \cdot M_y \cdot 2^{E_x}$  $2^{L_y L_x}$  ). 2 22 $\sum_{\mathbf{Z}_{y}} E_{y}$   $\left\{\right. \Rightarrow Z = S_{x} \cdot M_{x} \cdot 2^{-x} + S_{y} \cdot M_{y}$ .  $\Rightarrow$   $(S_x \cdot M_x + S_y \cdot M_y \cdot 2^{-y-x})$ .  $\begin{array}{c} \end{array}$  $-F =$  $\left\{\rule{0pt}{12pt}\right\}$  $=$   $S_y \cdot M_y \cdot$  $= S_x \cdot M_x$ 

# Anpassen des Exponenten  $E_y$  an  $E_x$ <br>Antiseppe des Mexicoen

■ Verschiebung der Mantissen

# **Festkommaaddition / -subtraktion der Mantissen**

**Normalisierung** 

#### Problem der Auslöschung während der Subtraktion

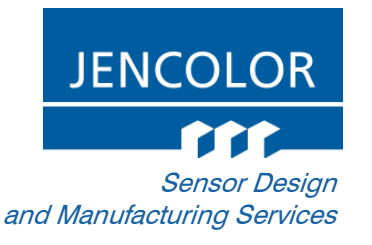

- Aufgrund des begrenzten Speicherplatzes werden signifikante Stellen ausgelöscht
- Nur umgehbar durch komplexe Umformungen von Termen (Subtraktionen eliminieren)

0 $\overline{\phantom{a}}$   $\overline{\phantom{a}}$ 400001 |  $xxxx \cdot 2^0 = 1$ , 0000  $\cdot 2^{-1}$ 0 $1,1110$  |  $xxxx \cdot 2'$ 0 $1,11111$   $xxxx \cdot 2'$  $\cdot$   $\angle$  = 1,  $\underline{0000} \cdot \angle$ 1,1111 *xxxx* ⋅ 2<sup>o</sup><br>
= 00001 *\ xxxx* ⋅ 2<sup>o</sup> = 1, <u>0000</u> ⋅<br> *Inkorrekt Inkorrekt*

### Arithmetische Operationen von Fließkommazahlen - Multiplikation

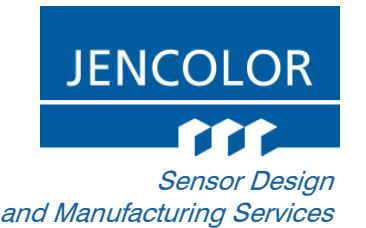

$$
X = S_x \cdot M_x \cdot 2^{E_x}
$$
  
\n
$$
Y = S_y \cdot M_y \cdot 2^{E_y} \Rightarrow Z = S_x \cdot M_x \cdot 2^{E_x} \cdot S_y \cdot M_y \cdot 2^{E_y}
$$
  
\n
$$
\Rightarrow (S_x \cdot M_x \cdot S_y \cdot M_y) \cdot 2^{E_x + E_y}
$$
  
\n
$$
\Rightarrow S_z m_z \cdot 2^{E_z} \Rightarrow S_z M_z \cdot 2^{E_z}
$$

- Exponenten addieren
- **Festkommamultiplikation der Mantissen**
- **Normalisierung**

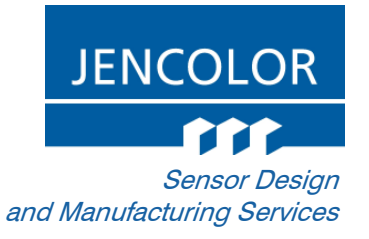

### Multiplikation der Mantissen

**Problem Überlauf: Multiplikation größerer Zahlen** 

# **Lösung 1: Auf Binärebene die Multiplikation durchführen**<br>Lister Neckteil: relativ lengeem de die Ermittlung Bit für Bit durches

- Nachteil: relativ langsam, da die Ermittlung Bit für Bit durchgeführt werden muss
- Lösung 2: Aufteilen der Werte (Bsp.: 2x32 Bit)

### Arithmetische Operationen von Fließkommazahlen - Division

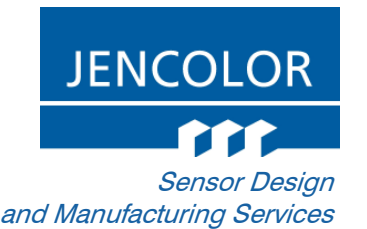

$$
X = S_x \cdot M_x \cdot 2^{E_x}
$$
  
\n
$$
Y = S_y \cdot M_y \cdot 2^{E_y} \longrightarrow Z = \frac{S_x \cdot M_x \cdot 2^{E_x}}{S_y \cdot M_y \cdot 2^{E_y}} \Longrightarrow \frac{S_x \cdot M_x}{S_y \cdot M_y} \cdot 2^{E_x - E_y}
$$
  
\n
$$
\Longrightarrow S_z m_z \cdot 2^{E_z} \Longrightarrow S_z M_z \cdot 2^{E_z}
$$

- **Exponenten subtrahieren**
- **Festkommadivision der Mantissen**
- **Normalisierung**

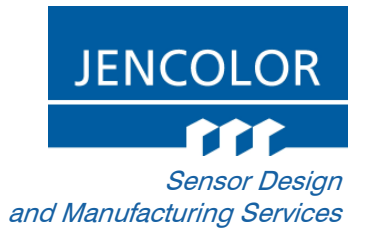

### Division der Mantissen

Problem ganzzahlige Division von Zahlen mit gleicher Wortbreite  $\triangleright$  32 Bit / 32 Bit = 1 Bit

### Arithmetische Operationen von Fließkommazahlen – n-te Wurzel

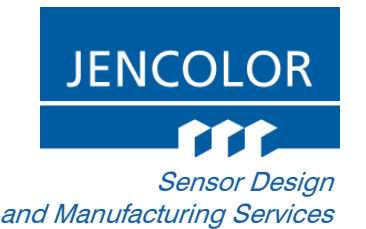

$$
Y = S_y \cdot M_y \cdot 2^{E_y}
$$
  
\n
$$
\Rightarrow Z = \sqrt[n]{Y} = Y^{\frac{1}{n}}
$$
  
\n
$$
\Rightarrow Z = \sqrt[n]{S_y \cdot M_y} 2^{\frac{E_y}{n}}
$$
  
\n
$$
\Rightarrow Z = S_z m_z \cdot 2^{E_z} \Rightarrow S_z M_z \cdot 2^{E_z}
$$

# **Exponent durch n teilen**<br>Alem Exponent piebt

 Wenn Exponent nicht ganzzahlig teilbar, dann Mantisse verschieben um maximal n-1 Stellen

# **Fig. 1. Enterpo Wurzel aus der Mantisse ziehen**

# **Normalisierung**

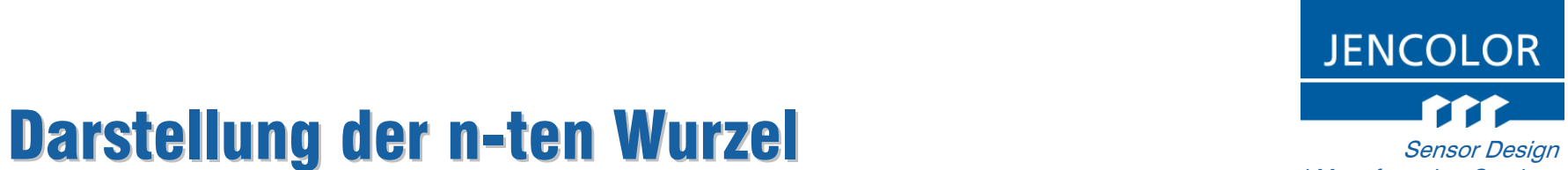

#### and Manufacturing Services

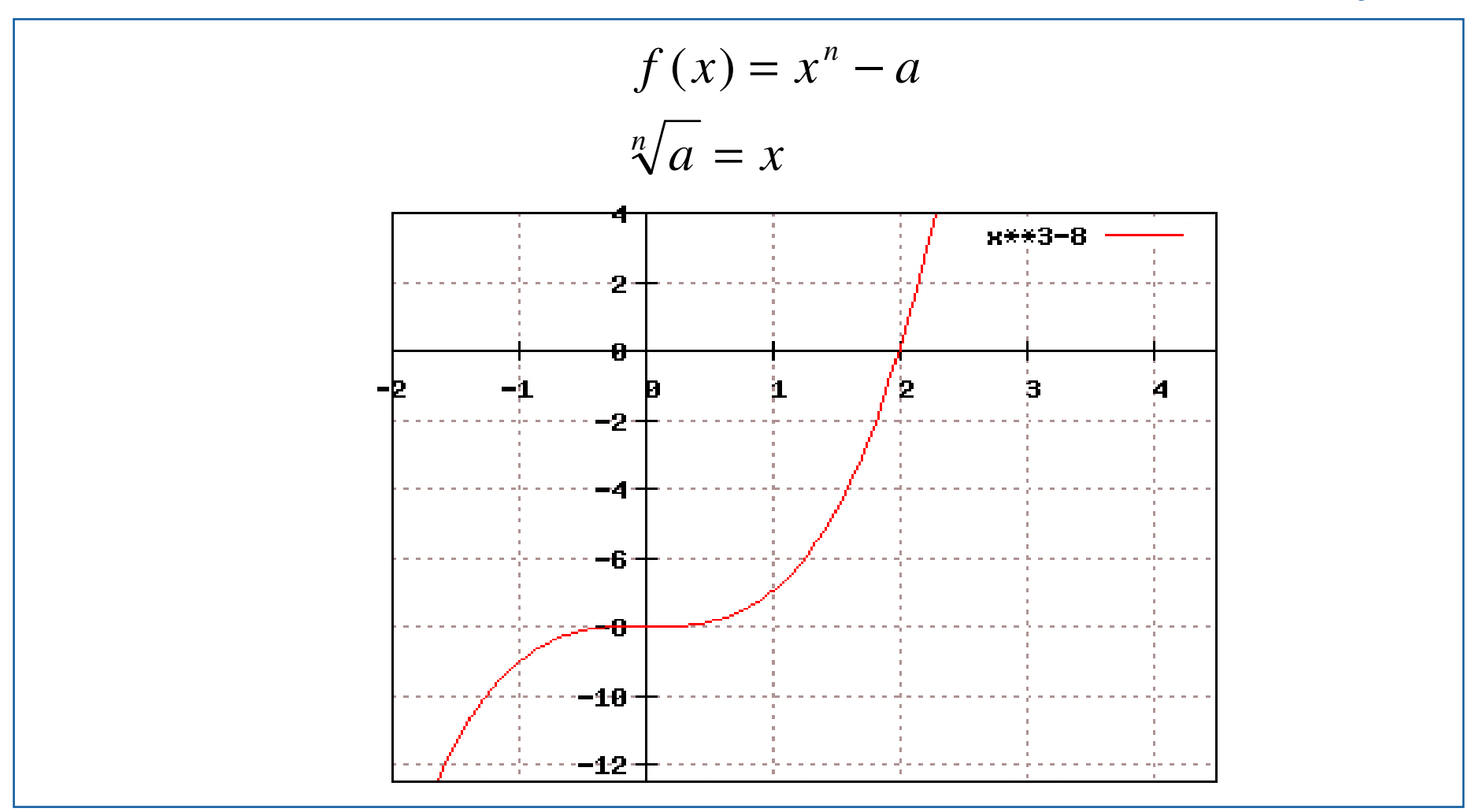

FSP - Hailer / Göpfert - Folie 19 der and the MAZeT GmbH / Fehleranalyse für Gleitkomma-Operationen

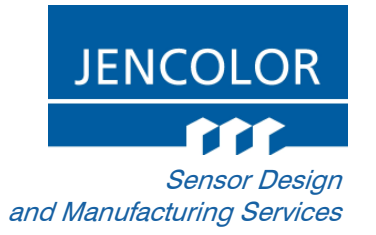

## Wie kann die n-te Wurzel bestimmt werden?

- Lösung über iterative Verfahren, die die Nullstelle der Funktion f(x) approximieren.
- **Nach Newton:**

$$
x_{n+1} = x_n - \frac{f(x_n)}{f'(x_n)}
$$
  

$$
x_{n+1} = \frac{1}{2} \left( x_n + \frac{a}{x_n} \right) \quad x_{n+1} = \frac{1}{3} \left( 2x_n + \frac{a}{x_n} \right)
$$

#### Größt-Fehlerfortpflanzung in den arithmetischen Operationen

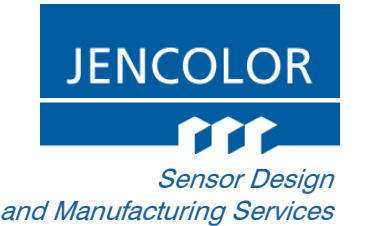

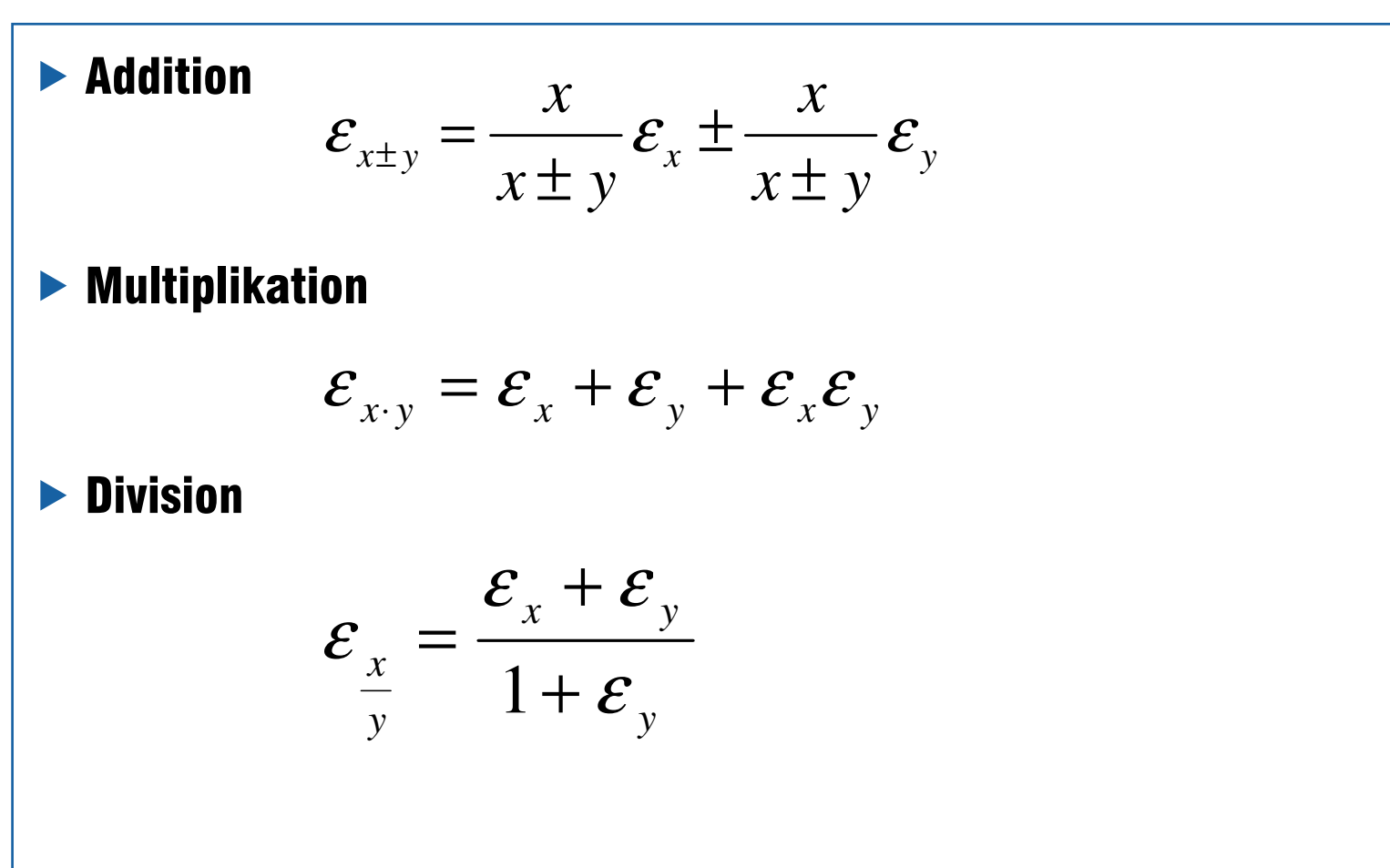

FSP - Hailer / Göpfert - Folie 21 MAZeT GmbH / Fehleranalyse für Gleitkomma-Operationen

### Ergebnis:Vergleich bezogen auf Farbmetrik

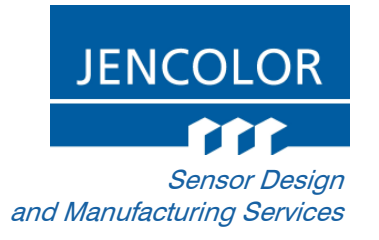

# Berechnung in einzelne Farbräume mit vorheriger Kalibrierung:

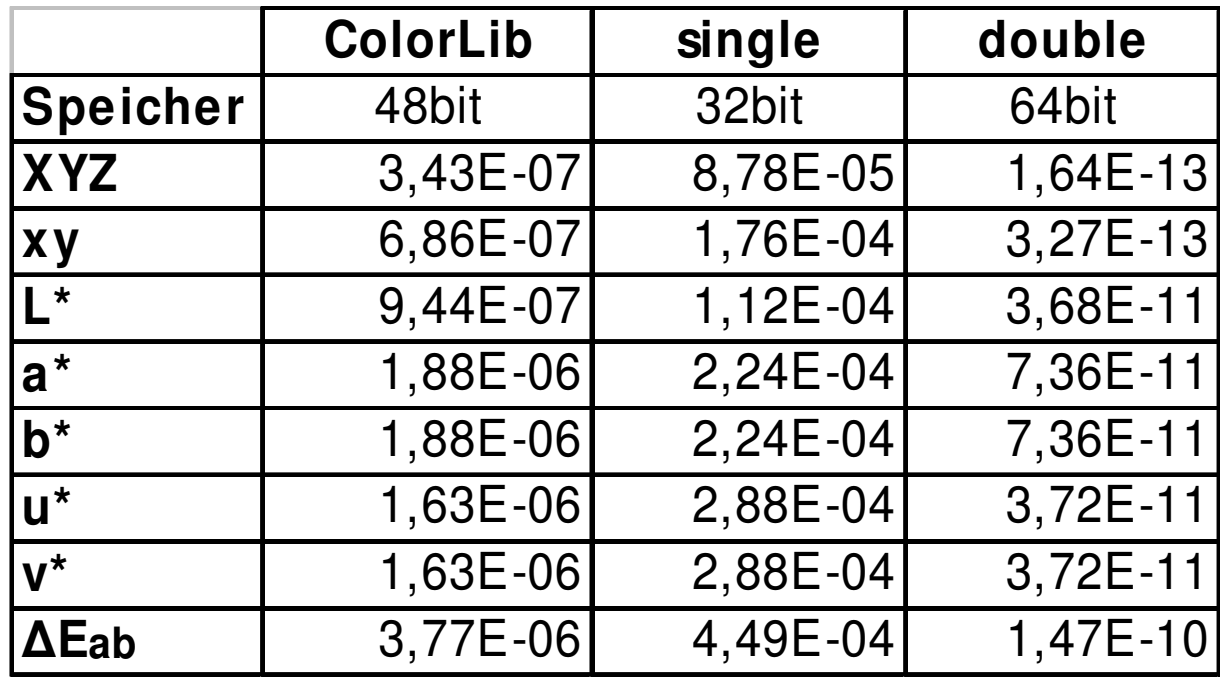

→ ColorLib liegt in Bezug auf Speicherbedarf und Genauigkeit zwischen single<br>und double und double.

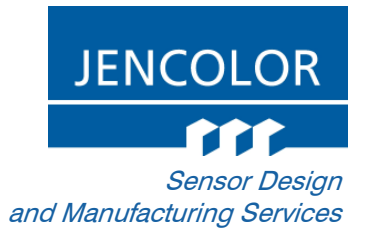

### **Zusammenfassung**

- ColorLib und Gleitkommabibliothek aktuell als beta-Version für PC vorhanden
- **Portierbarkeit von PC auf Mikrocontroller gegeben**
- Optimaler Kompromiss aus Genauigkeit, Rechengeschwindigkeit und Speicherbedarf angepasst für farbmetrische Berechnungen auf Mikrocontroller
- Kostengünstiger als zusätzliche Floating Point Unit (FPU)

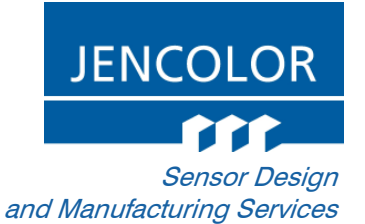

#### Vielen Dank…